## How to Record With a Yeti and Audacity (and eliminate background noise)

FRIDAY, NOVEMBER 28TH, 2014

Maybe you saw renowned podcaster Marco Arment's tweet this morning:

But the Yeti is fine for most podcasters too. Just keep in mind that it picks up a lot of background noise no matter what pattern you set.

Marco Arment • @marcoarment Nov 28 2014 9:21 AM1

I use/used a Yeti<sup>2</sup> on my podcast<sup>3</sup> for a few years now. Many others do too (including Jason Snell<sup>4</sup> for what that's worth)—it's long been known as the sweet spot of bang-forthe-buck for intermediate-level podcasting. Marco's probably right that it's not ideal in some ways, but let me tell you how I eliminate background noise.

In my experience, you can get a very clean signal with very little background noise from just about any mic if you use the Right Technique. That technique is:

- 1. Use a pop filter
- 2. Turn gain on the mic way down
- 3. Speak super close to the mic

Yes, the pop filter (the \$10 Nady MPF-6<sup>5</sup>) is simply held in place with a heavy object. I own no booms or shock-mounts. Not to say I wouldn't love to have them, but I'm just not about to buy them for now (see further notes below).

Using the above placement, I set the gain knob on my Yeti at 40-45%, and set the pattern to Cardioid (heart-shaped). Then I set Audacity's input level for the mic to 50%. I speak at a normal volume with my mouth almost touching the pop filter.

Additionally, I run Chris's Dynamic Compressor plugin on voice tracks after all other editing has been done:

<sup>1.</sup> https://twitter.com/marcoarment/status/538351950866415617

<sup>2.</sup> https://amzn.com/B002VA464S/?tag=thloya-20

<sup>3.</sup> http://howellcreekradio.com

<sup>4.</sup> https://twitter.com/jsnell/status/538351510296358912

<sup>5.</sup> https://amzn.com/B0002CZW0Y/?tag=thloya-20

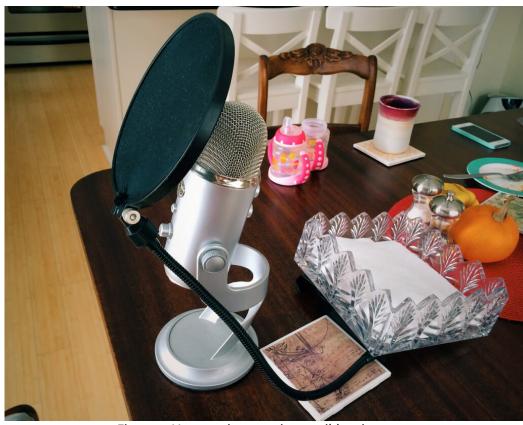

Figure 1: My super inexpensive, terrible mic setup.

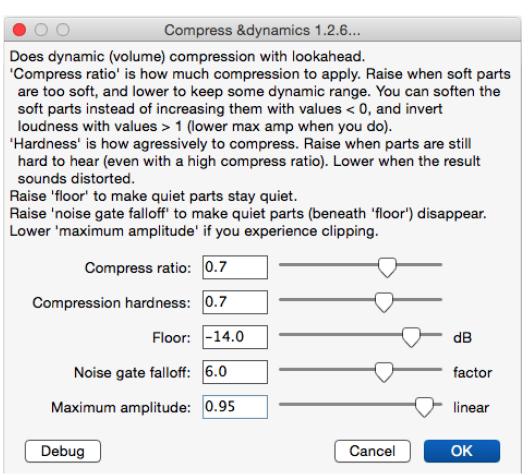

Figure 2: My settings for Chris's Dynamic Compressor

• Compress Ratio: 0.7

• Compression Hardness: 0.7

• Floor: -14.0

Noise gate falloff: 6.0

• Maximum amplitude: 0.95

I may normalize the track to -2db before or after running the compressor, or both.

You can hear the results on any of the later episodes of my podcast<sup>6</sup> (which I've currently not been keeping up with). Which brings me to standard disclaimers: my podcasting is of a different style than most podcasts. My episodes are relatively short (5-15 min), and almost everything I say is pre-written and edited, and I'm the only voice. All of which makes my primitive Yeti/pop filter setup that much more bearable. If I were co-hosting with anyone or doing longer episodes I can see where it would get kind of unworkable, but for what I do I don't mind it at all.

<sup>6.</sup> http://howellcreekradio.com